## **Mail Forwarding**

Email forwarding has gone through many changes so what you thought was true may not be true now.

## **@uchicago.edu**

[myaccount.uchicago.edu](https://myaccount.uchicago.edu) is the portal to use to change your email forwarding.

## **@cs.uchicago.edu**

When a CS account is created we forward all of your CS mail(cnetid@cs.uchicago.edu) to [cnetid@uchicago.edu.](mailto:cnetid@uchicago.edu)

## **CS Change the forwarding address**

The only way to change your forwarding address is to ask us (techstaff@cs.uchicago.edu).

From: <https://howto.cs.uchicago.edu/> - **How do I?**

Permanent link: **[https://howto.cs.uchicago.edu/techstaff:mail\\_forwarding?rev=1633641535](https://howto.cs.uchicago.edu/techstaff:mail_forwarding?rev=1633641535)**

Last update: **2021/10/07 16:18**

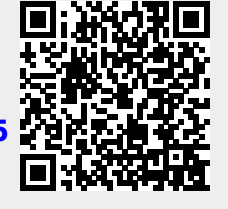